**Un système d'information géographique 3D pour l'exploration des règles d'urbanisme**

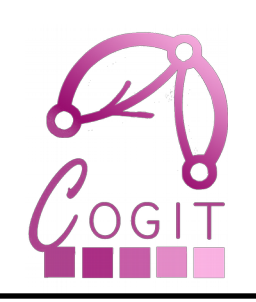

Mickaël Brasebin, Julien Perret – Cogit

Cécile Haëck, IGN - Conseil

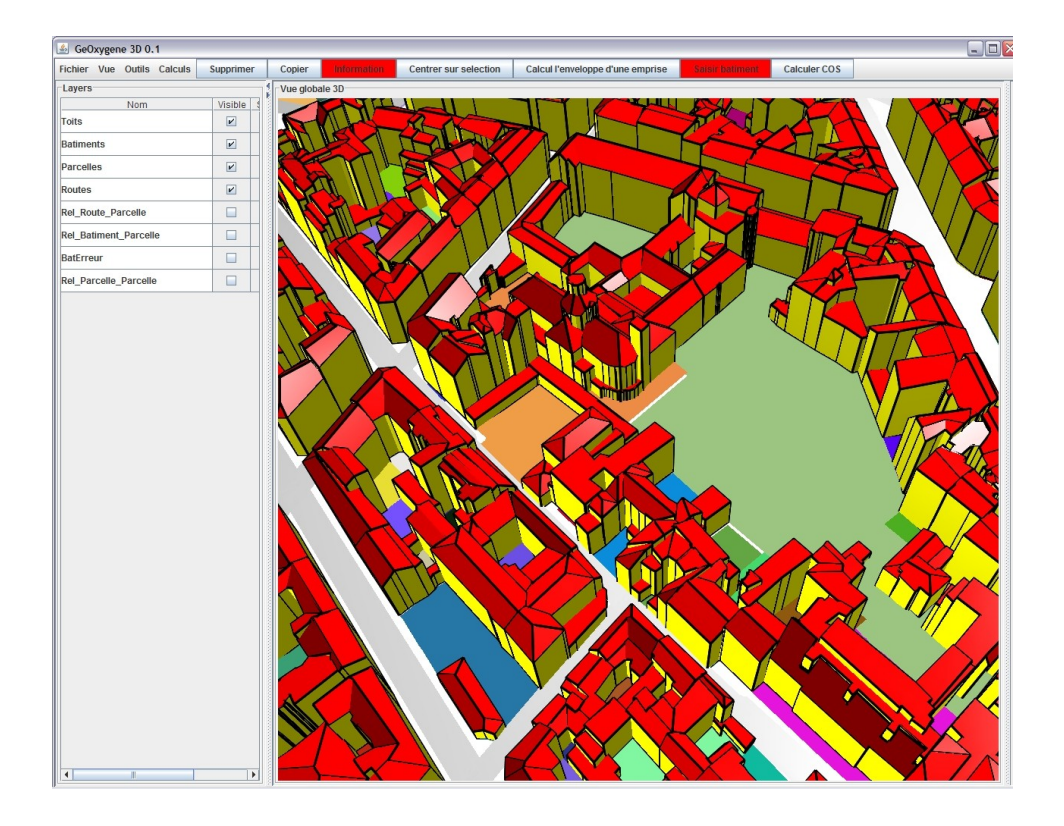

#### Sagéo 2010, Toulouse, France 10/02/18

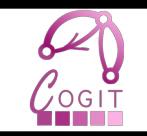

- Développement du territoire à travers de nombreux plans
	- Schémas de cohérence territoriale,
	- Plans locaux d'urbanisme,
	- Plans de déplacements urbains
- Projet TerraMagna
	- Étude des besoins IGN Conseil
	- SIG 3D comme outil d'exploration des règles d'urbanismes

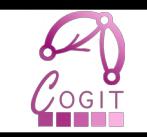

- Utilisation des données 3D pour :
	- Vérifier les règles sur un ensemble de parcelles
	- Visualiser les contraintes induites par les règles

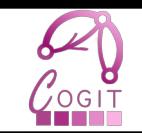

# Règles d'urbanisme

## **Résultats**

## Données géographiques

Sagéo 2010, Toulouse, France 4. Album 1999, 1999, 1999, 1999, 1999, 1999, 1999, 1999, 1999, 1999, 1999, 1999, 1

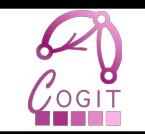

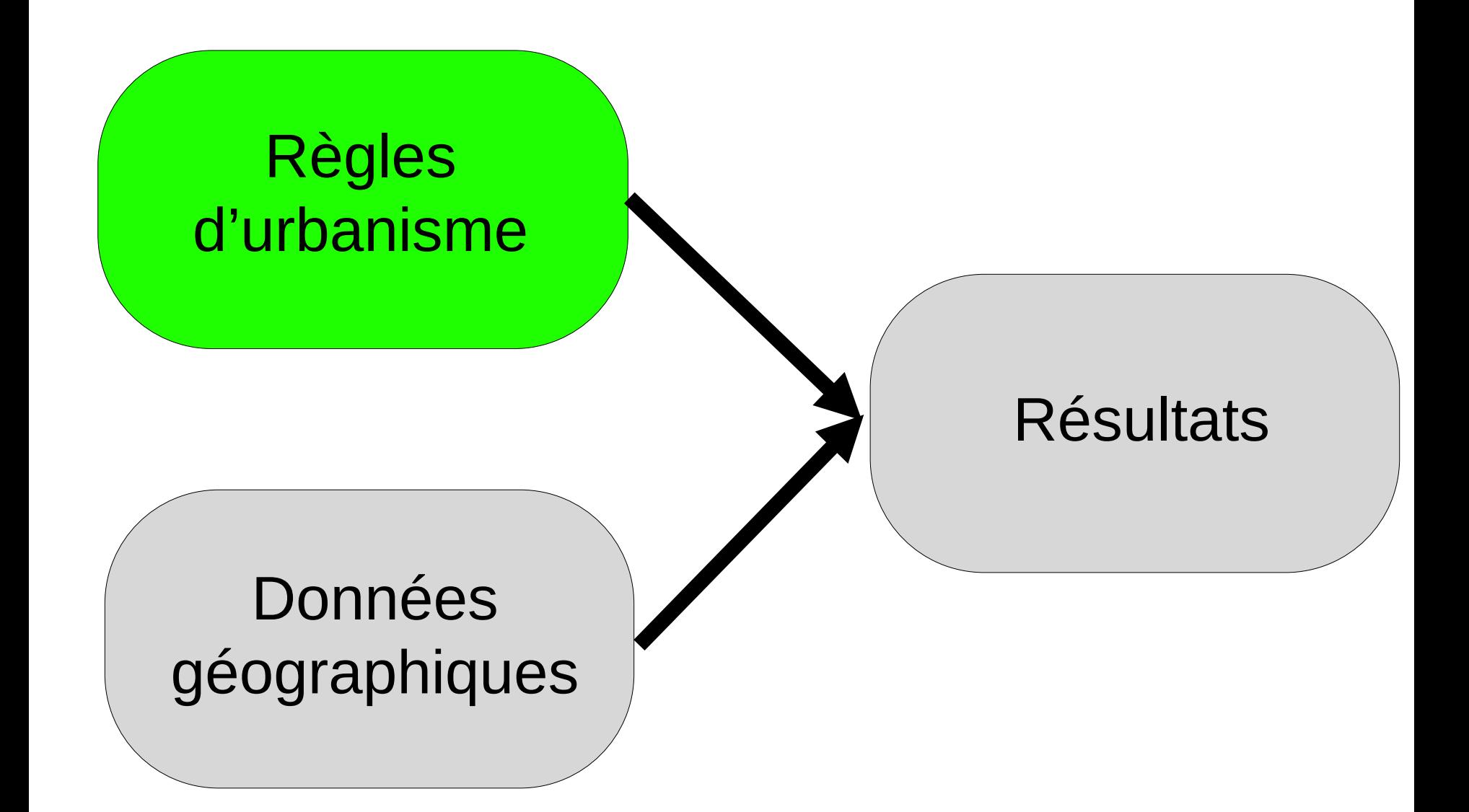

# • PLU (plan local d'urbanisme)

- Niveau de la commune ou intercommunalité
- Découpé en zones classés par type
- 14 articles qui s'appliquent sur chaque type de zone
- Intitulé fixe mais contenu spécifié par la collectivité

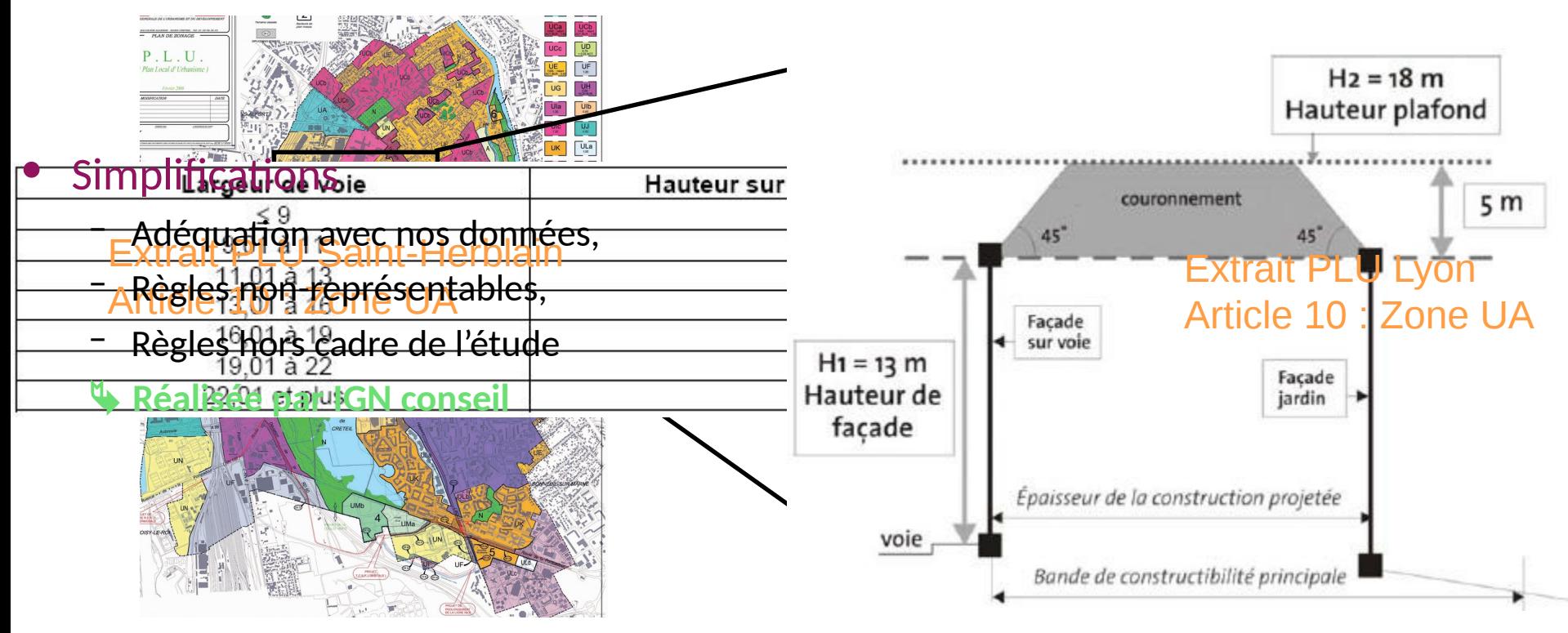

#### Sagéo 2010, Toulouse, France 6

# Sélection des règles

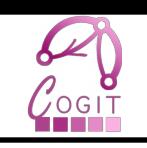

## Règles étudiées

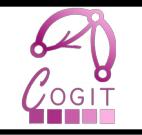

• Limitations des règles en fonction des données disponibles

Articles 1, 2 : Restriction d'occupation du sol

Articles 6, 7, 8 : Positionnement par rapport aux limites de la parcelle, bâtiments sur la même parcelle ou à la voirie

Articles 9, 14 : Occupation du sol

Article 10 : Hauteur maximale

Article 11 : Aspect extérieur

• Sélection des formulations les plus couramment utilisées

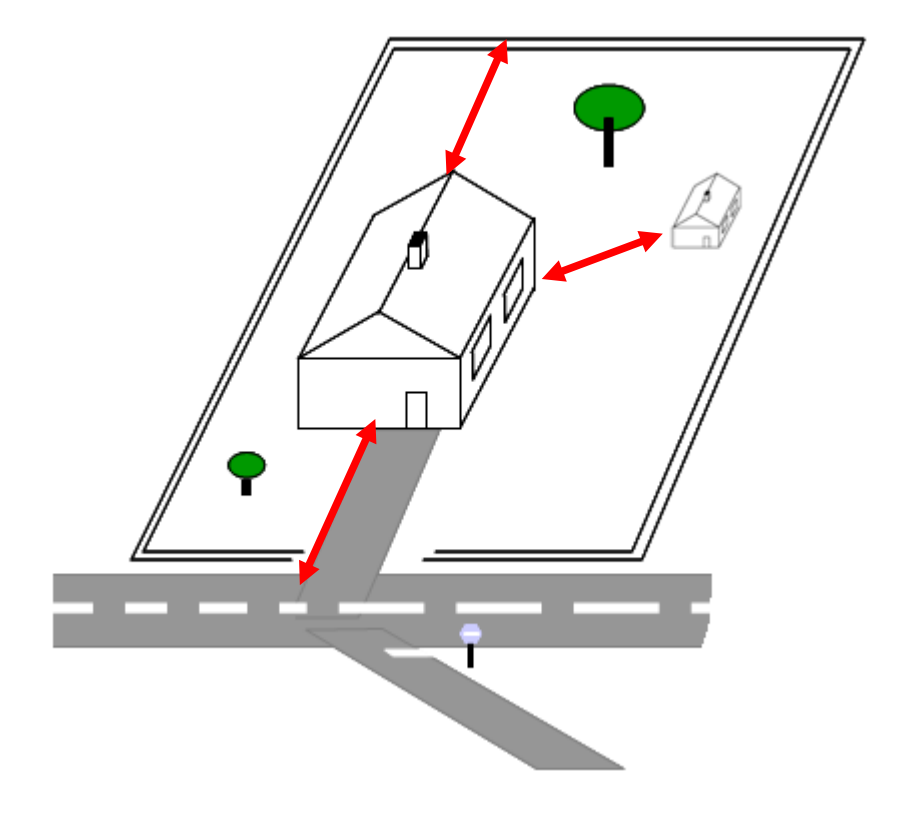

Sagéo 2010, Toulouse, France 7

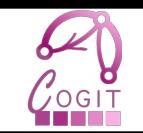

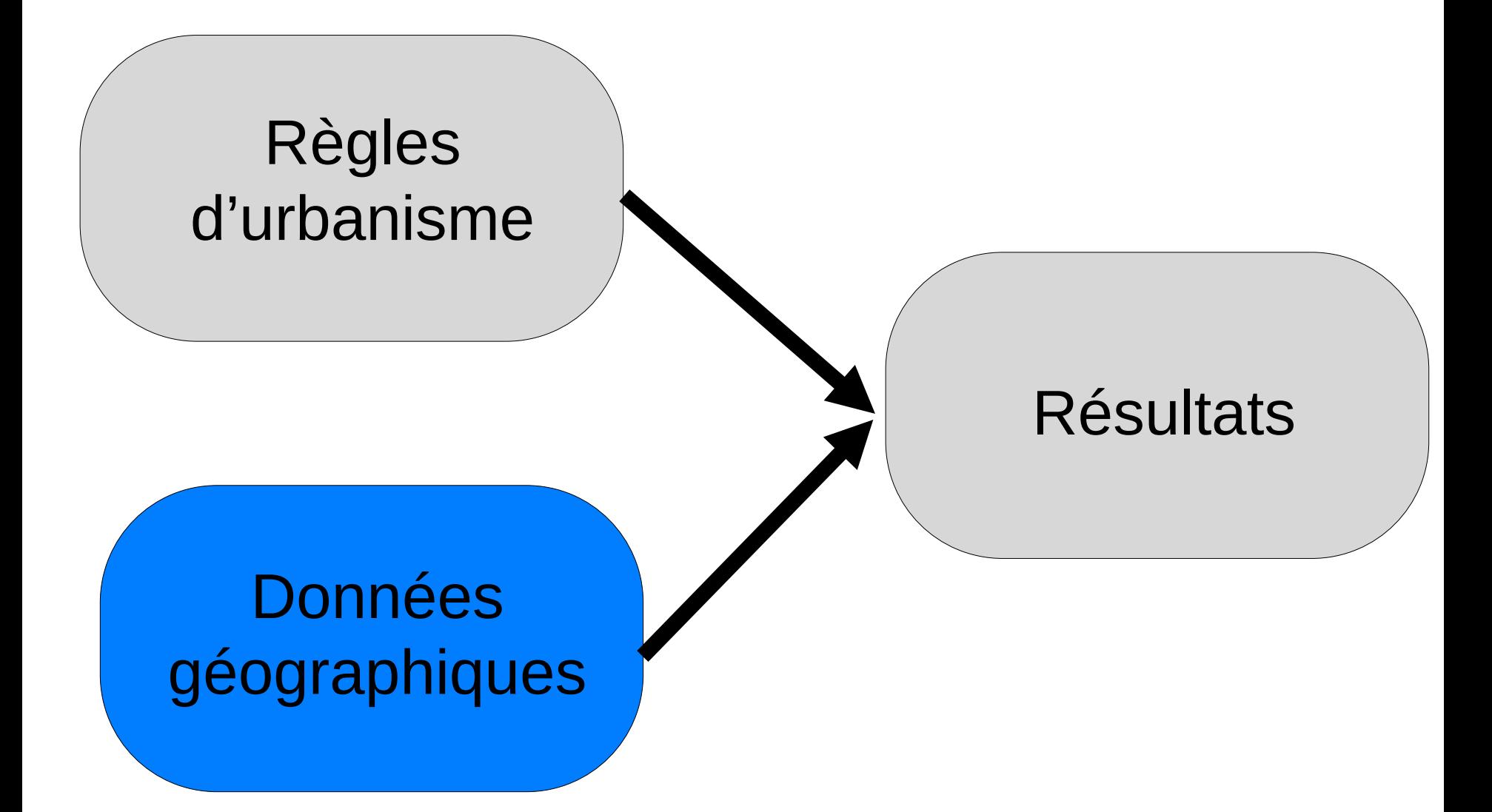

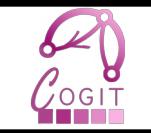

#### • Données utilisées pour les expérimentations

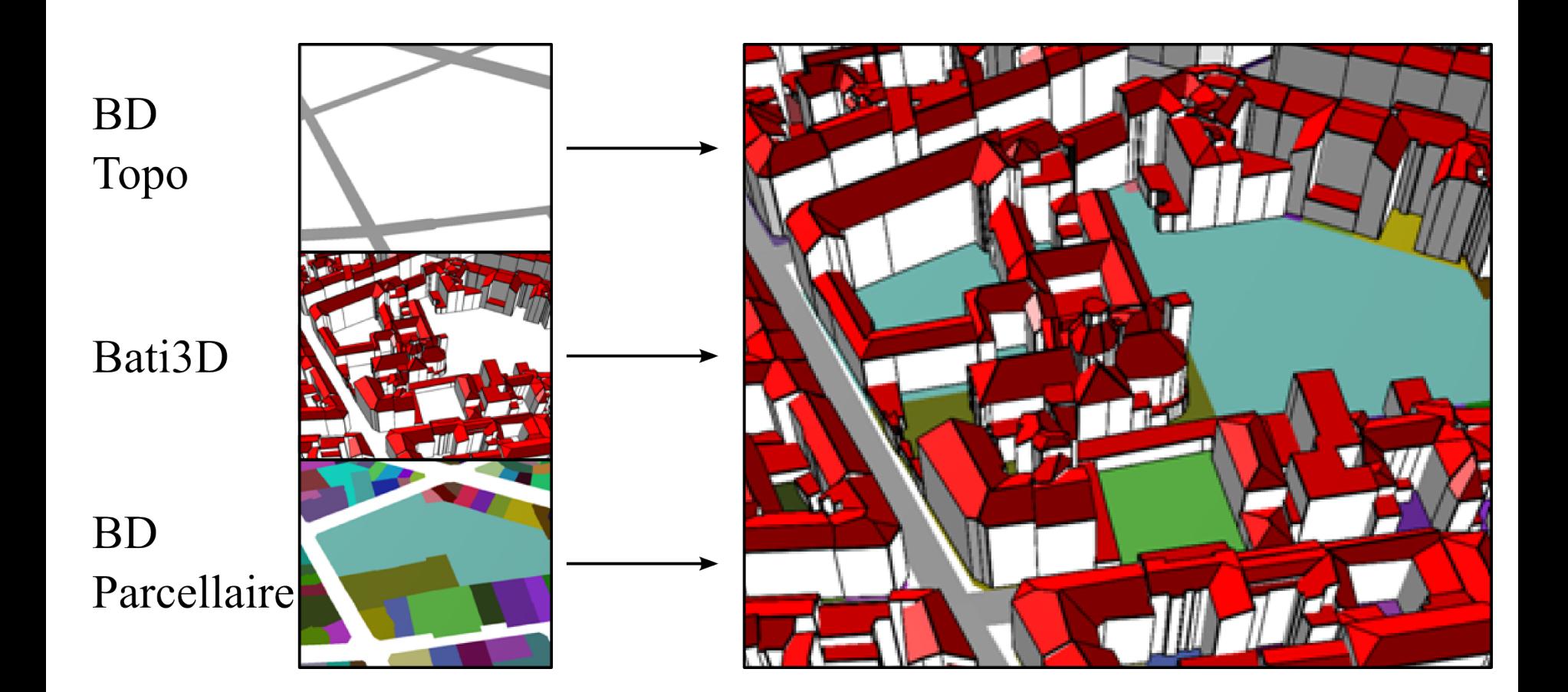

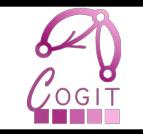

#### • Modèle de données spécifique

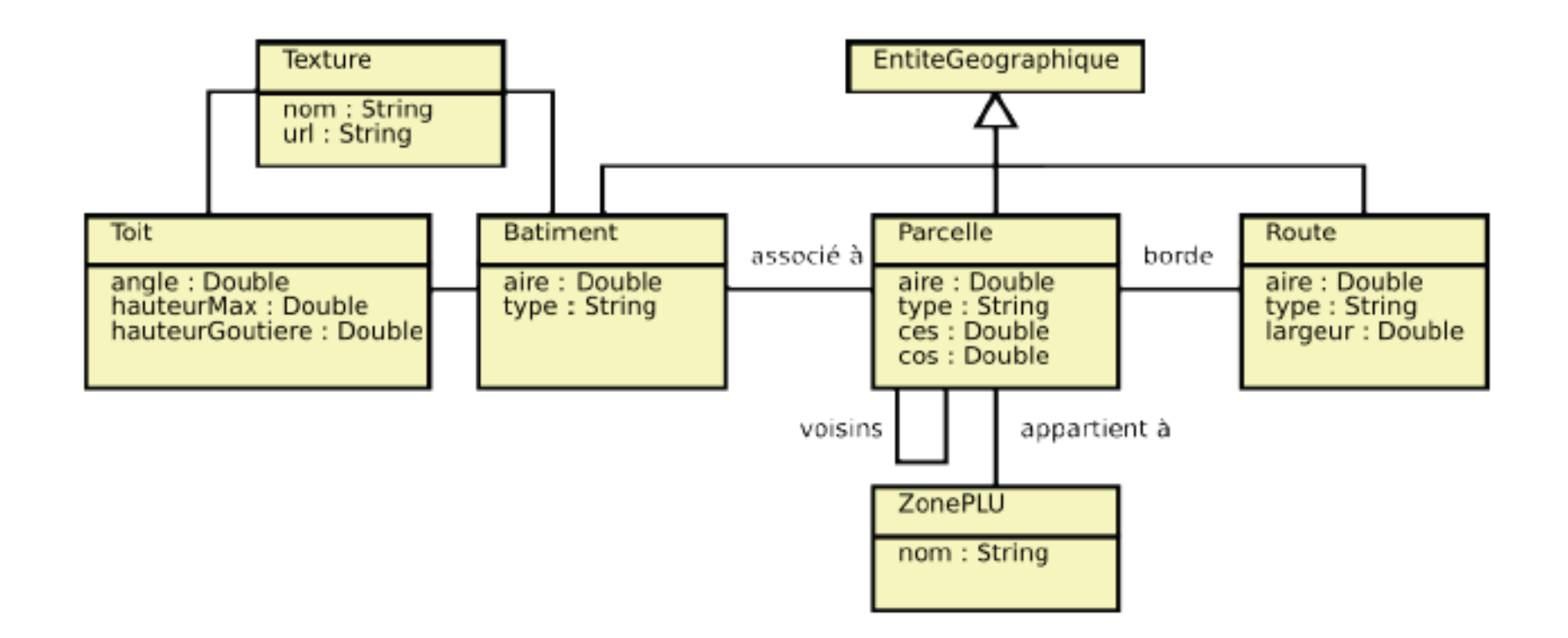

#### Intégration

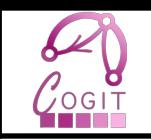

- Chargeur de données spécifique attributaire et relationnel :
	- Bâtiment Parcelle

– Parcelle – Route bordante

– Parcelle – Parcelles voisines

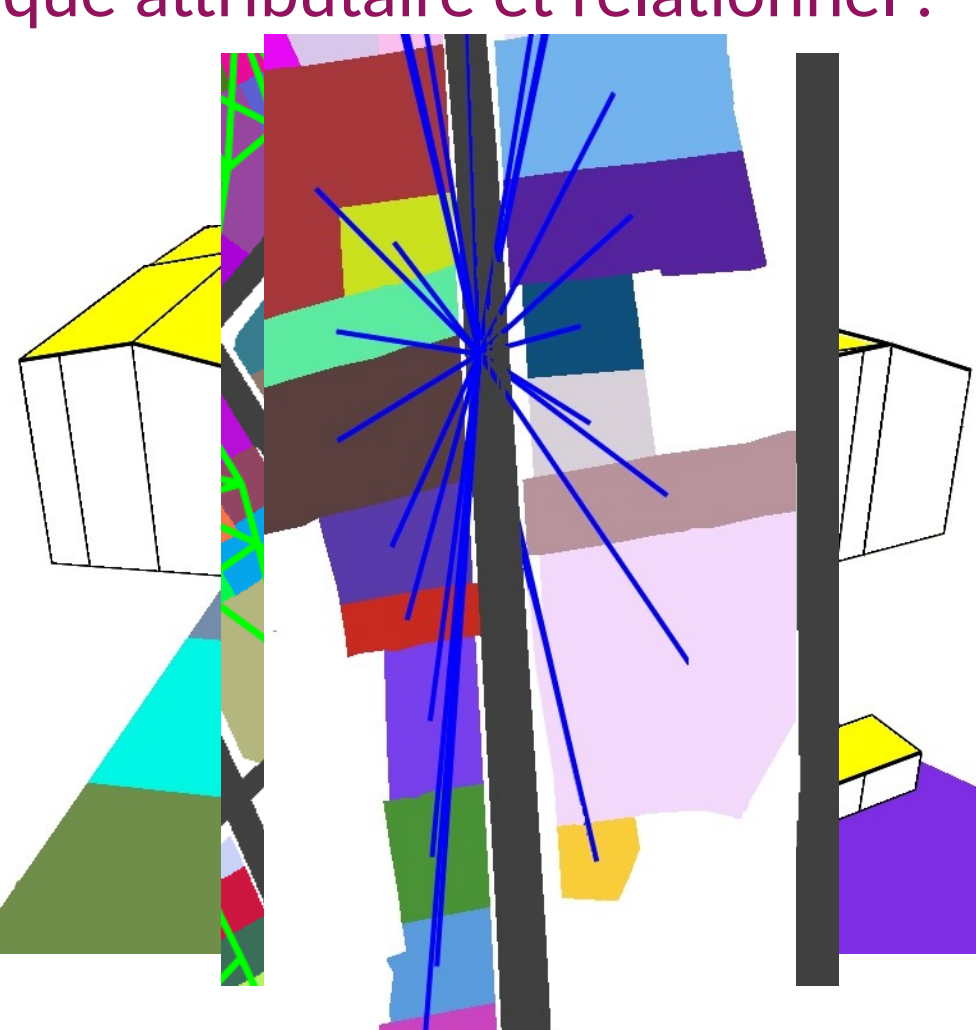

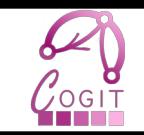

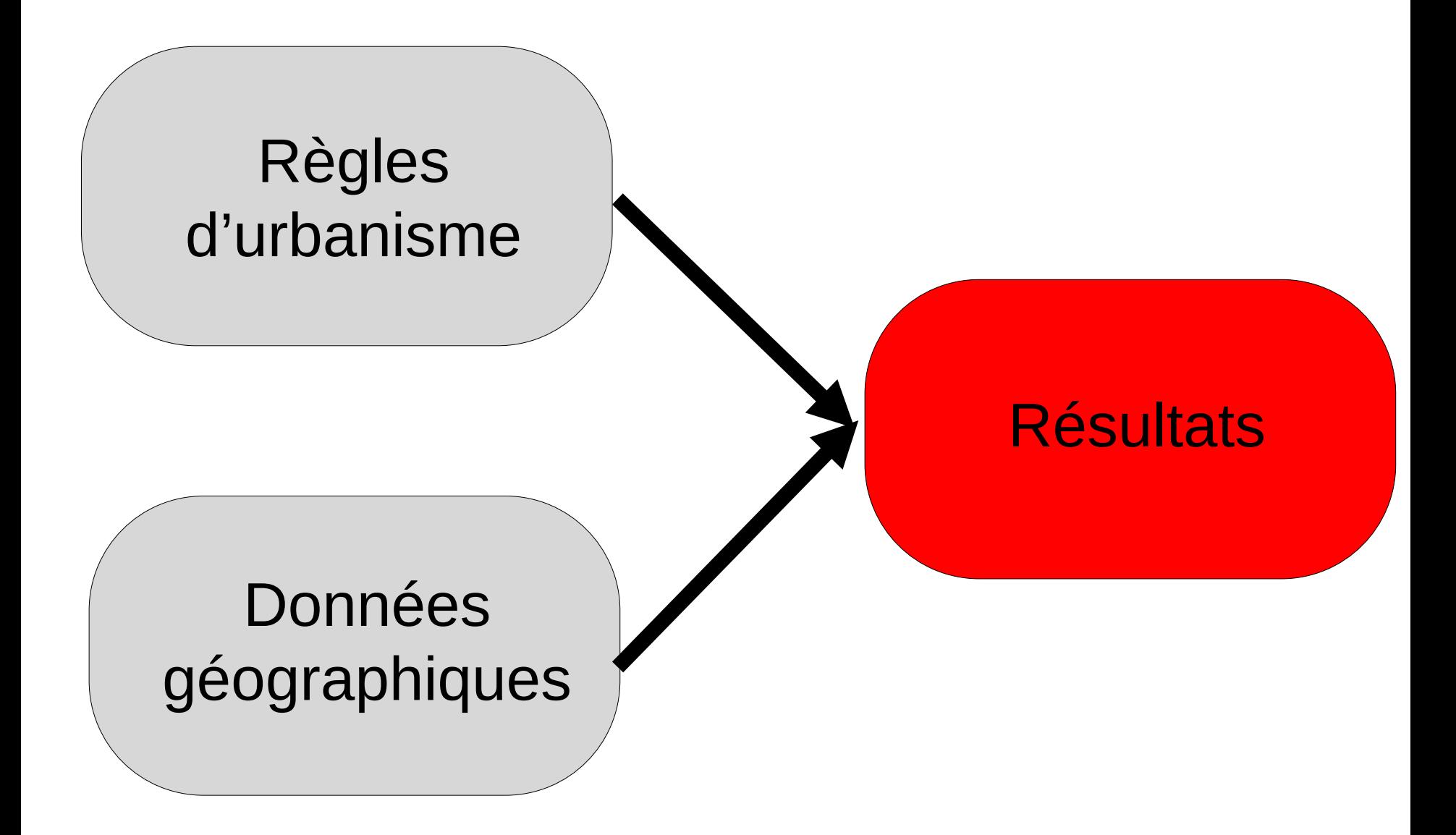

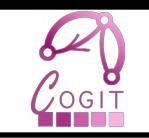

• Vérifier les règles sur un ensemble de parcelles

• Visualiser les contraintes induites par les règles

### Vérification du respect du PLU

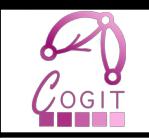

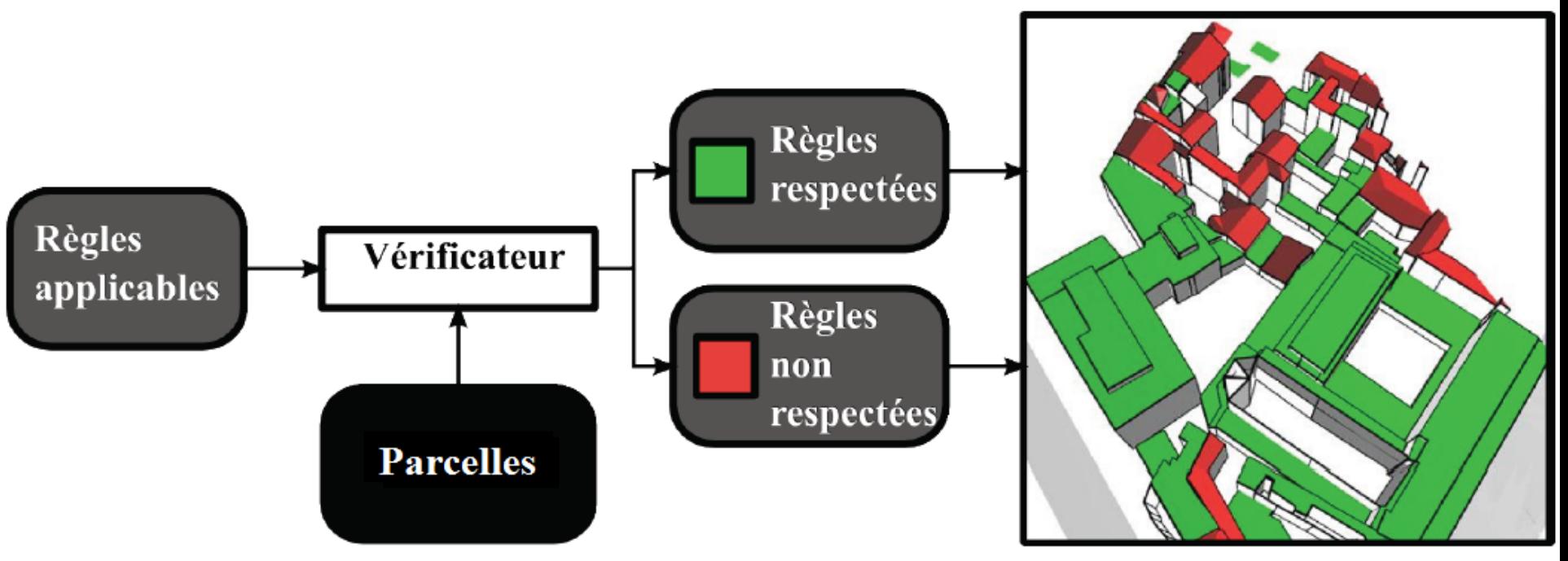

- Génère 2 types de résultats :
	- Les règles qui s'appliquent à chaque parcelles et celles qui ne s'appliquent pas
	- Visualisation des incohérences
		- Comment les représenter ?

#### Représentation des incohérences

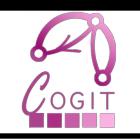

- Non-respect du COS

- Non-respect de la hauteur maximale

- Non-respect de recul

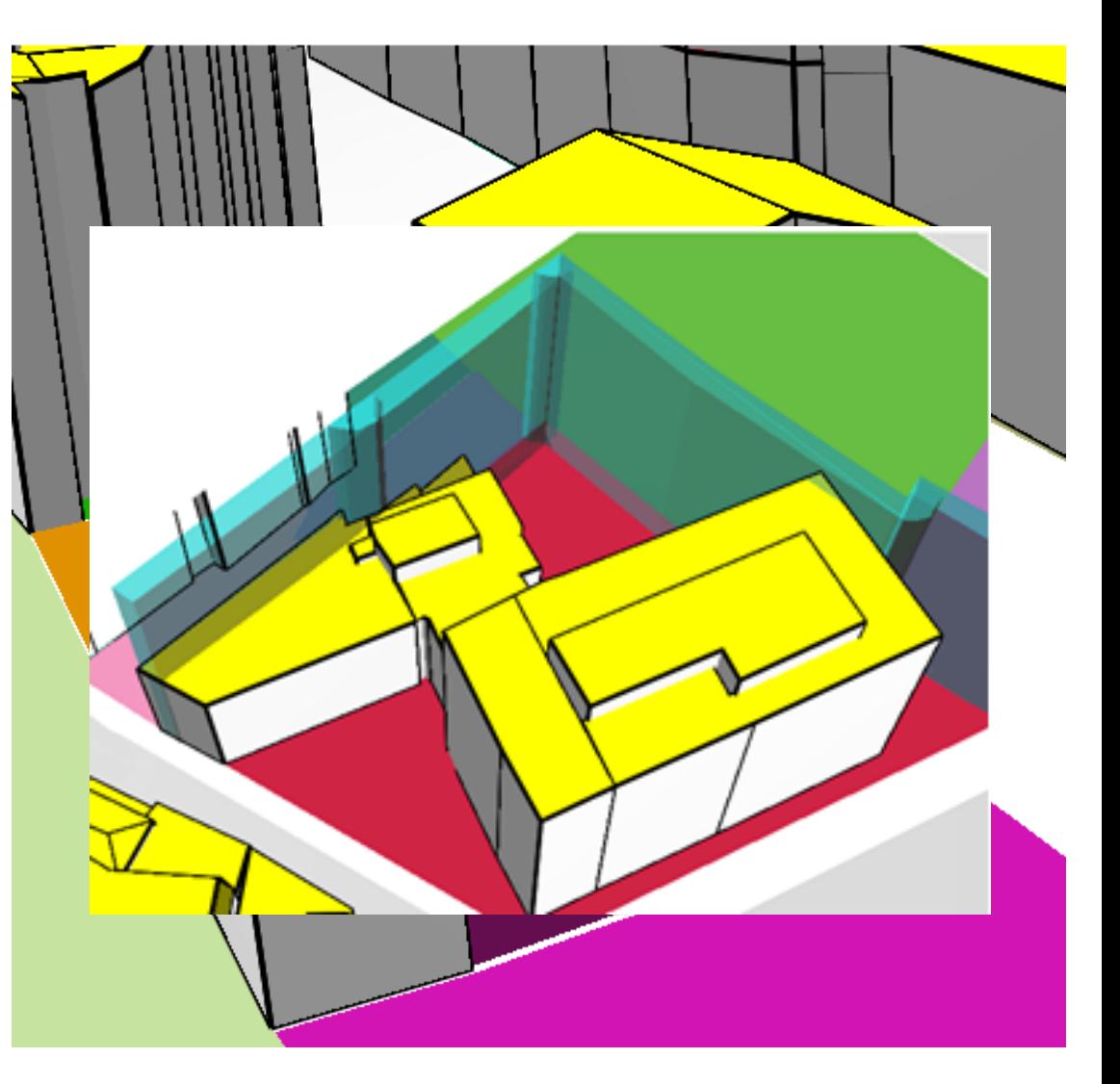

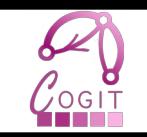

• Vérifier les règles sur un ensemble de parcelles

• Visualiser les contraintes induites par les règles

### Calcul d'enveloppe

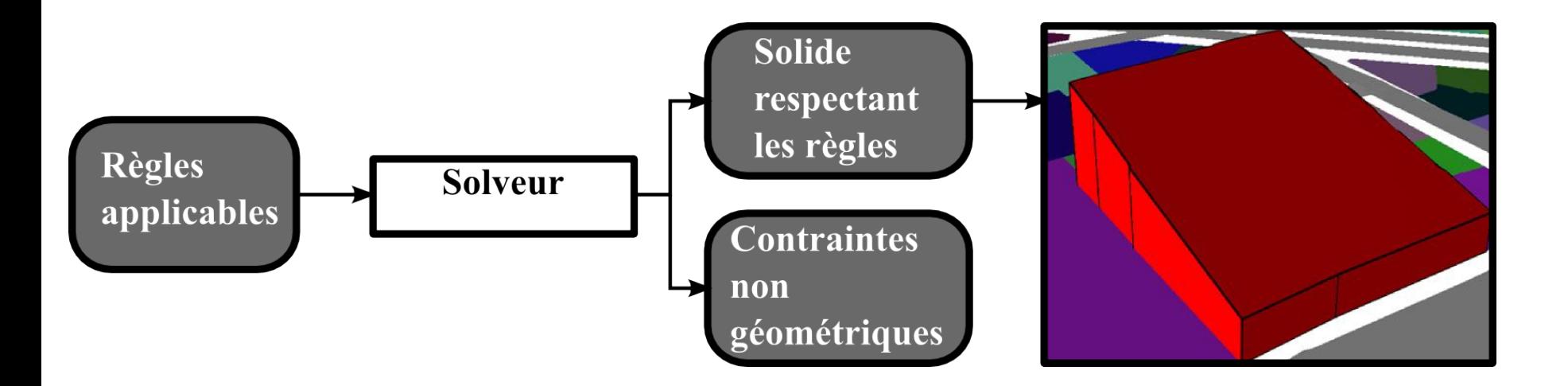

- A partir des règles applicables sur une parcelles
	- Génère un volume maximal respectant les règles
	- Liste les contraintes non géométriques
		- Réutilisables dans le vérificateur

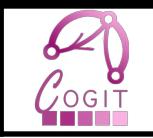

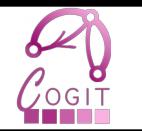

- Ordonnanceur pour optimiser le calcul
	- Operations 2D plus rapides

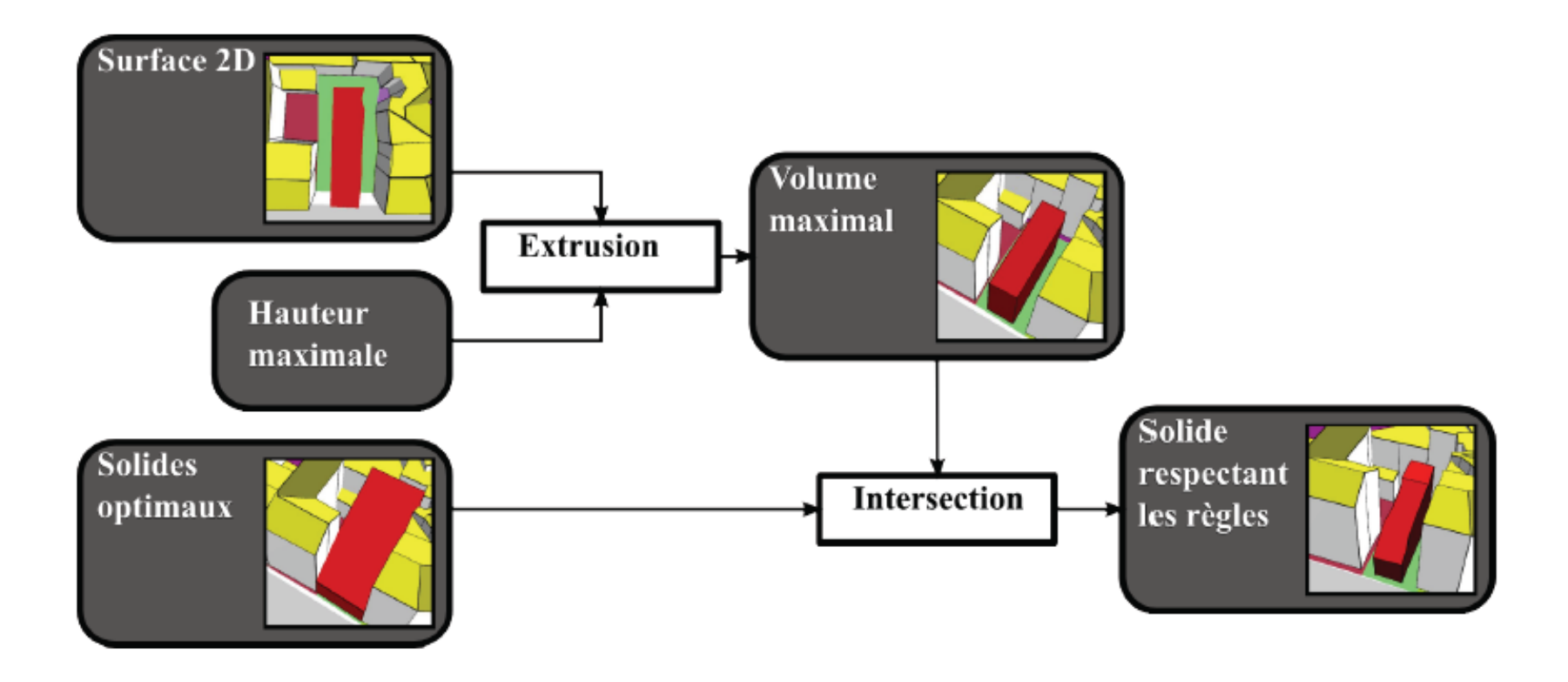

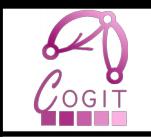

#### • Jeu de données initial

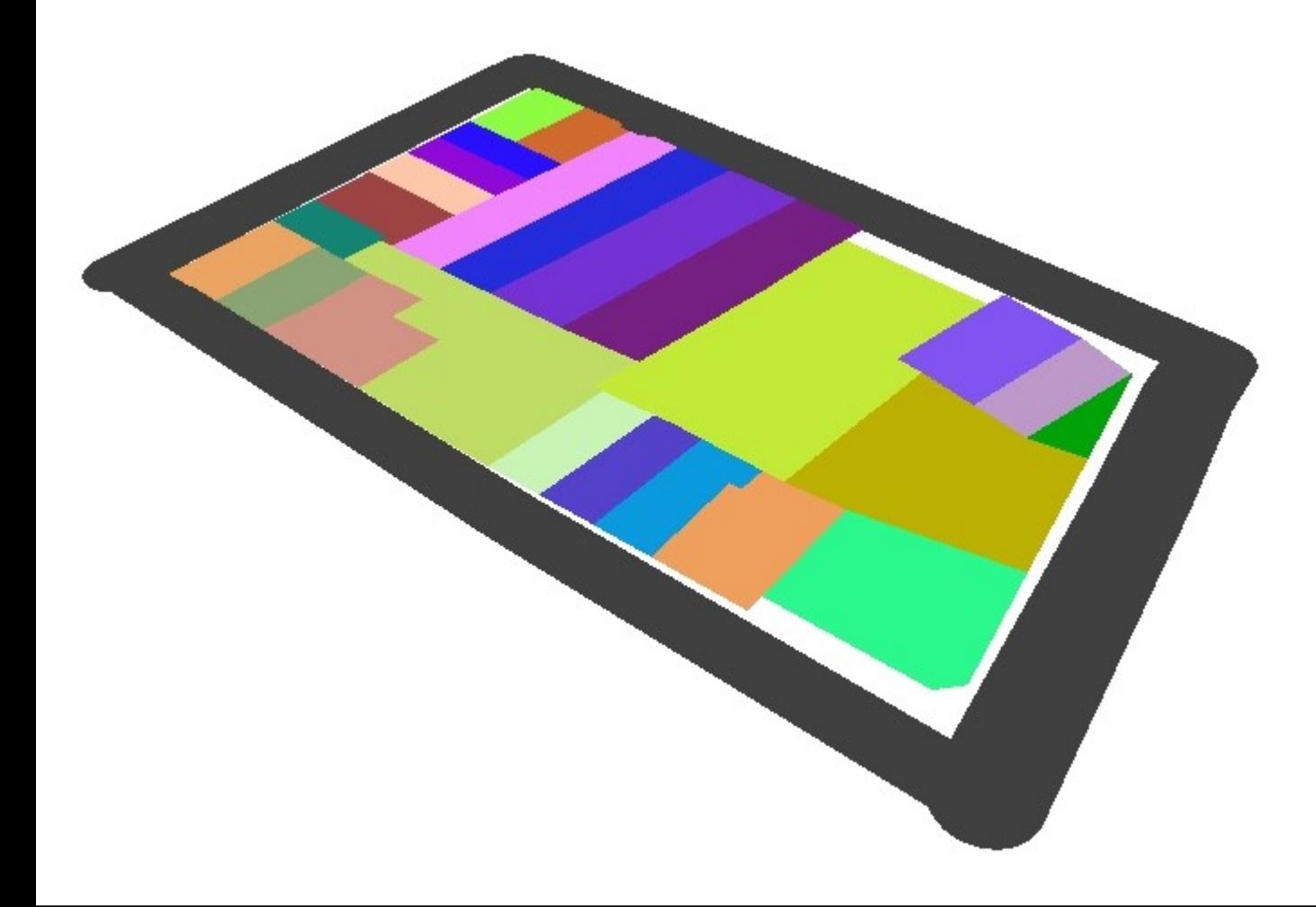

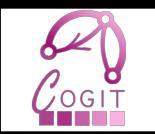

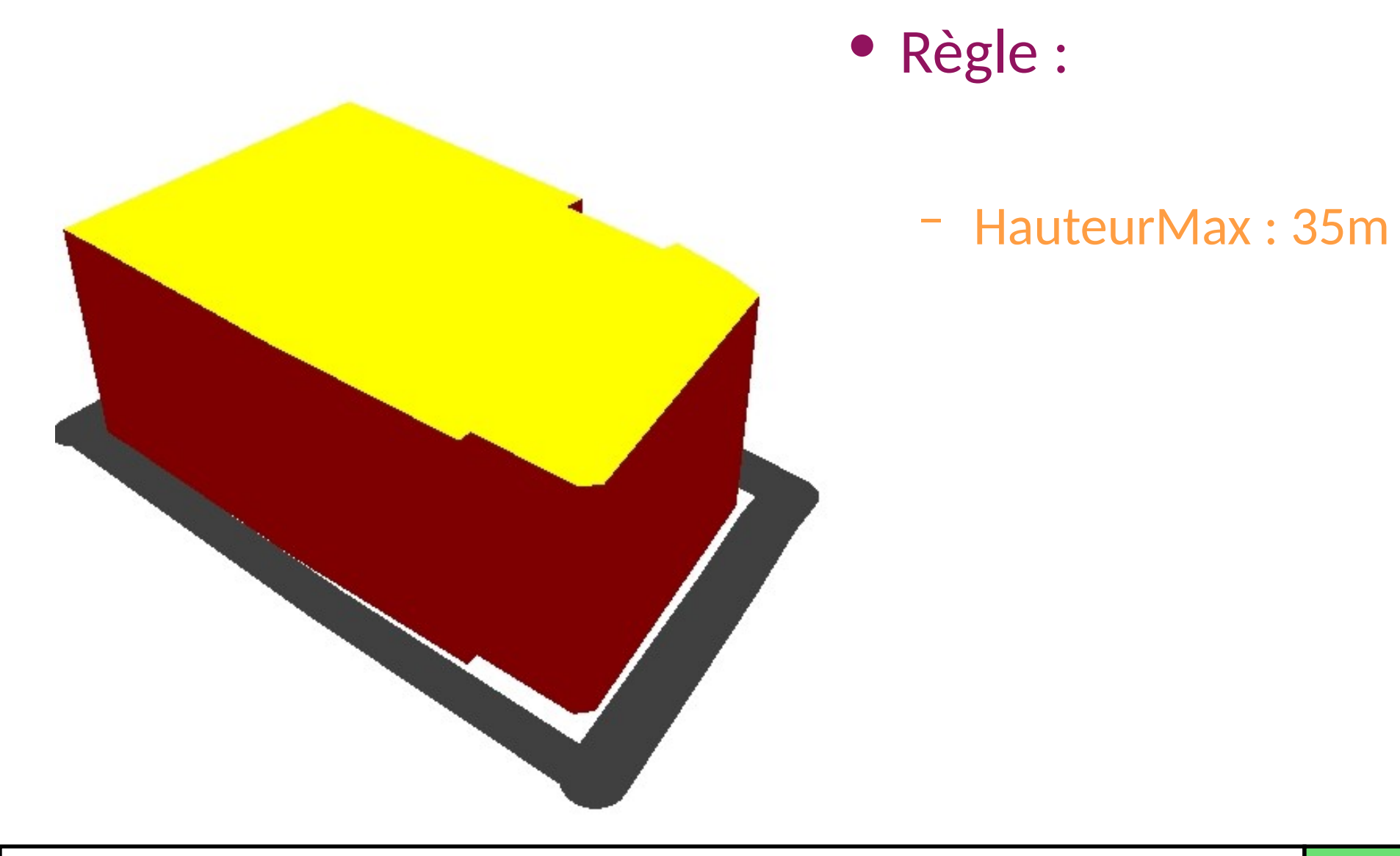

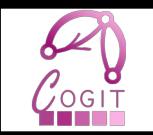

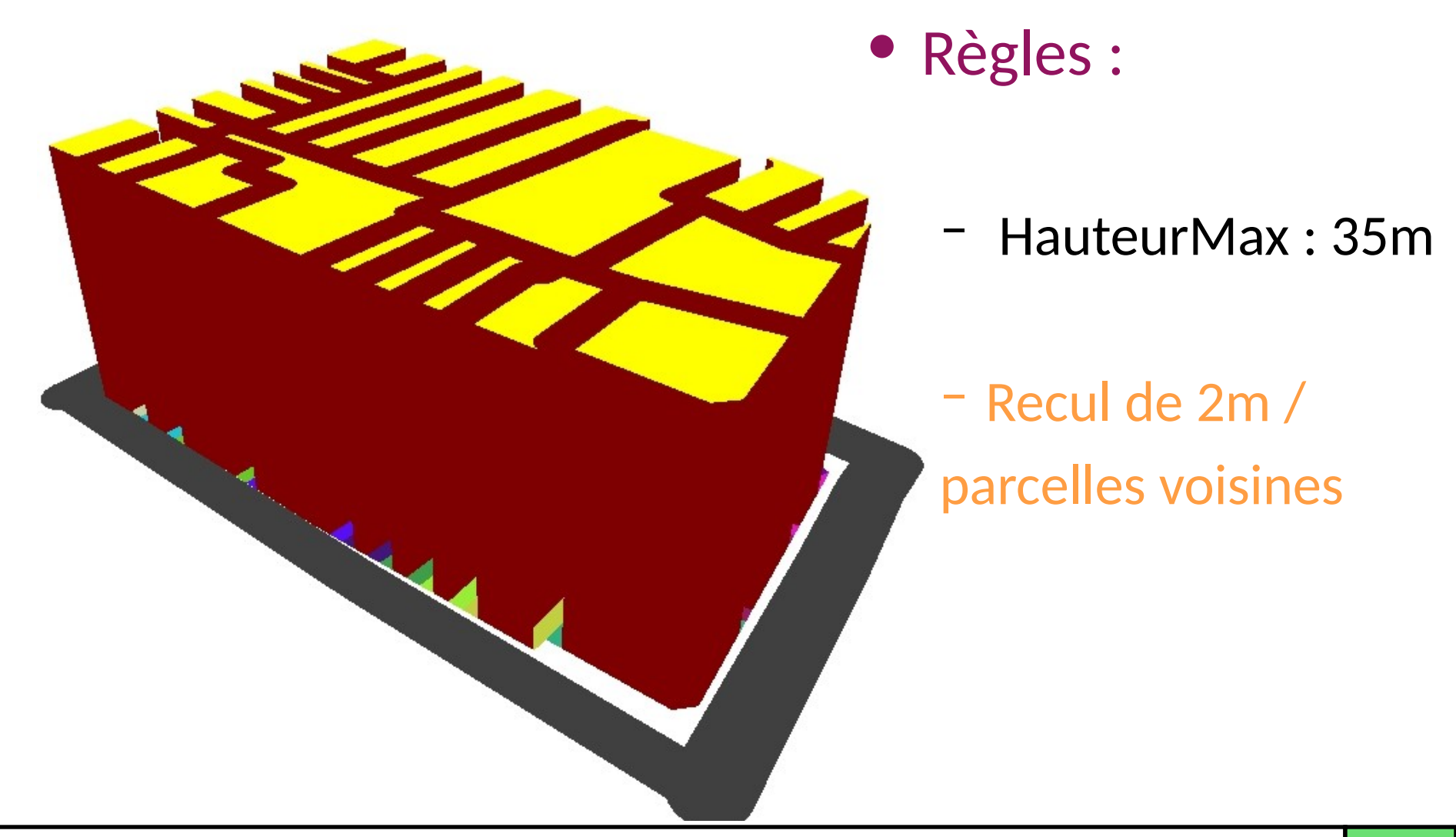

Sagéo 2010, Toulouse, France 21

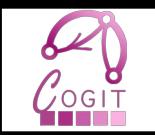

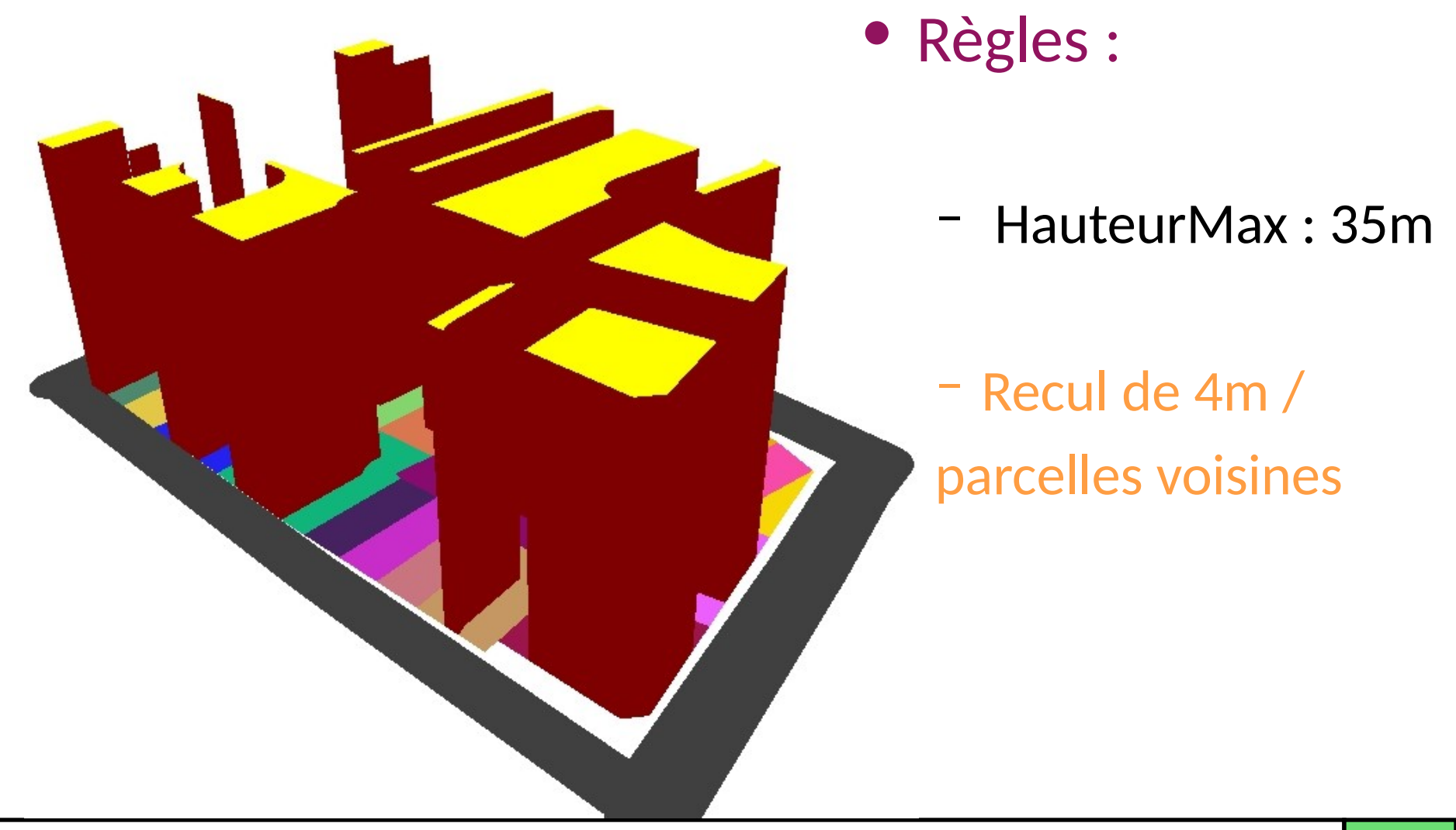

Sagéo 2010, Toulouse, France 22 and 22

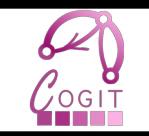

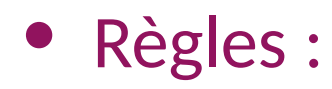

– HauteurMax : 35m

– Recul de 4m / parcelles voisines

- Distance prospect :
	- Hauteur sur route : 5 m
	- Pente : 2

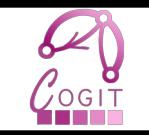

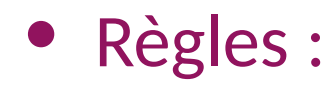

#### – HauteurMax : 15m

– Recul de 4m / parcelles voisines

- Distance prospect :
	- Hauteur sur route : 5 m
	- Pente : 2

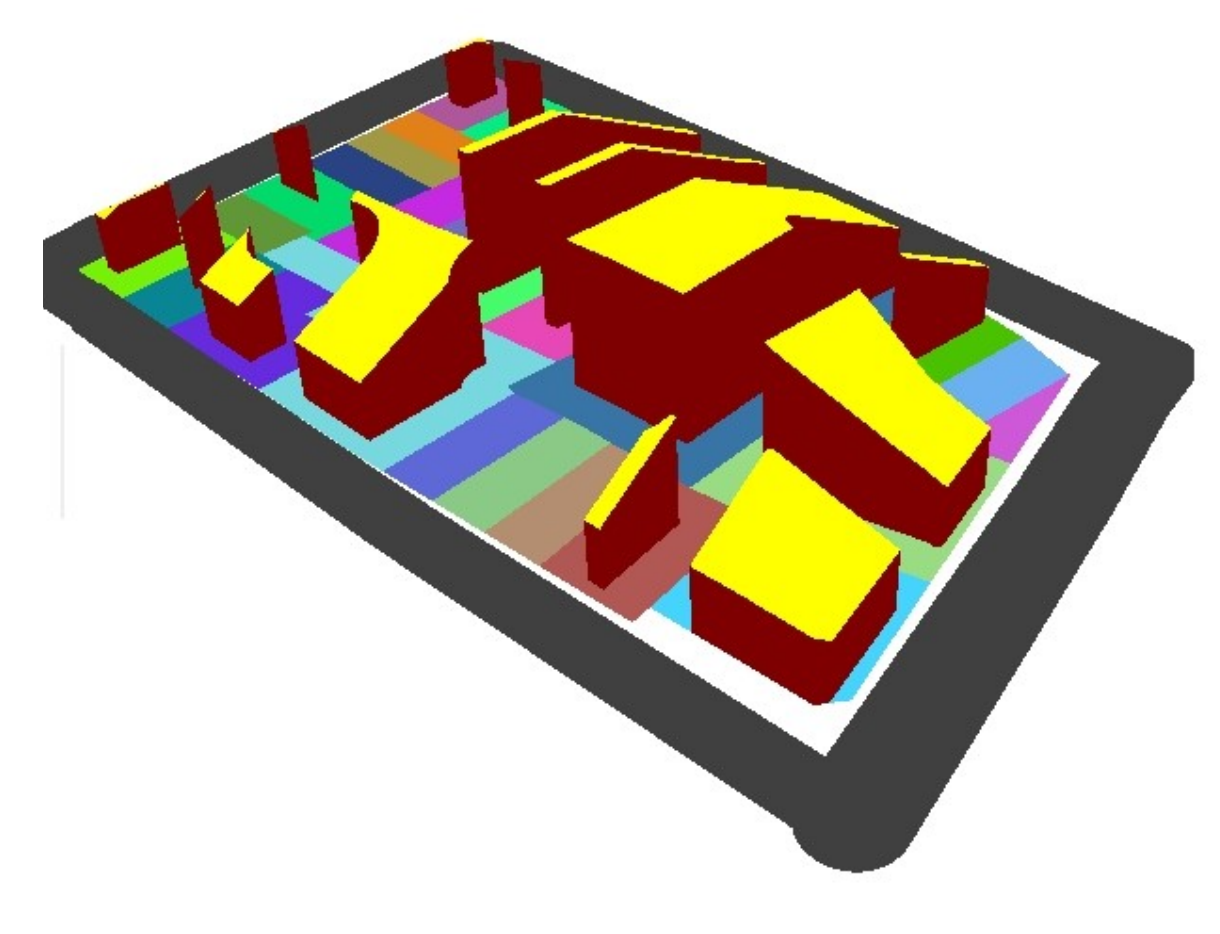

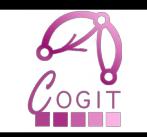

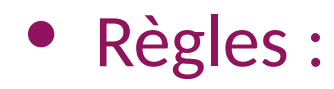

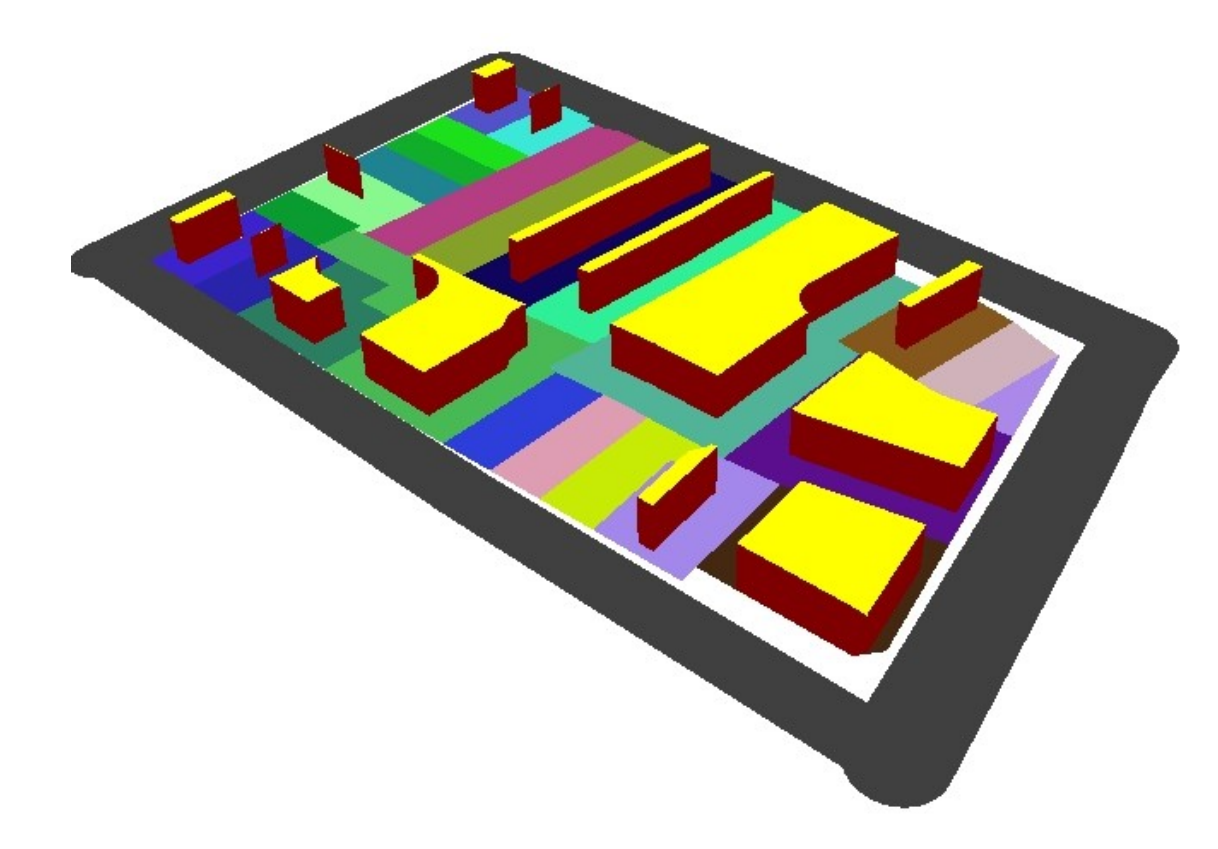

- HauteurMax : 5m
- Recul de 4m / parcelles voisines
- Distance prospect :
	- Hauteur sur route : 5 m
	- Pente : 2

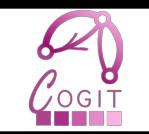

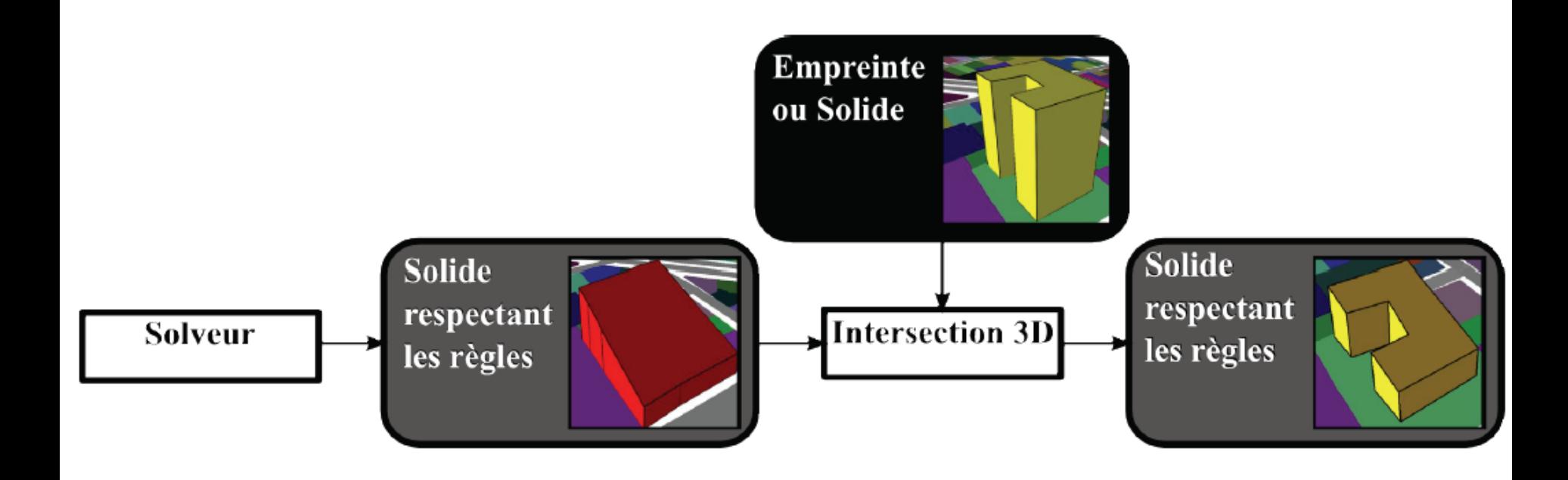

- A partir d'une enveloppe maximale et d'une forme
	- Propose un solide respectant l'enveloppe et la forme en entrée
		- Forme 2D
		- Volume

## **Conclusion**

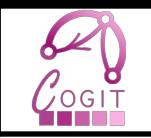

- Outil utilisant l'analyse spatiale pour aider à visualiser un PLU
	- Ne peut se substituer au PLU et à l'instruction
- **Perspectives** 
	- Validation de la méthodologie, du modèle et de l'outil
	- Intégration dans une plate-forme d'évolutions urbaines
- Approximations à évaluer
	- Contraintes non-géométriques (COS, angle de toits, …)
	- Qualité des données lors de l'intégration
- Améliorations possibles
	- Ajout de règles manquantes (Alignement de bâtiments)
	- Ajout de nouvelles règles adaptées à des jeux de données plus précis
	- Sémiologie des règles non respectées
	- Seulement à un niveau morphologique

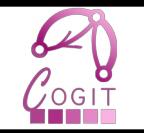

- COGIT : http://recherche.ign.fr/labos/cogit/
- GeOxygene: <http://oxygene-project.sourceforge.net/>
- Email : mickael.brasebin@ign.fr

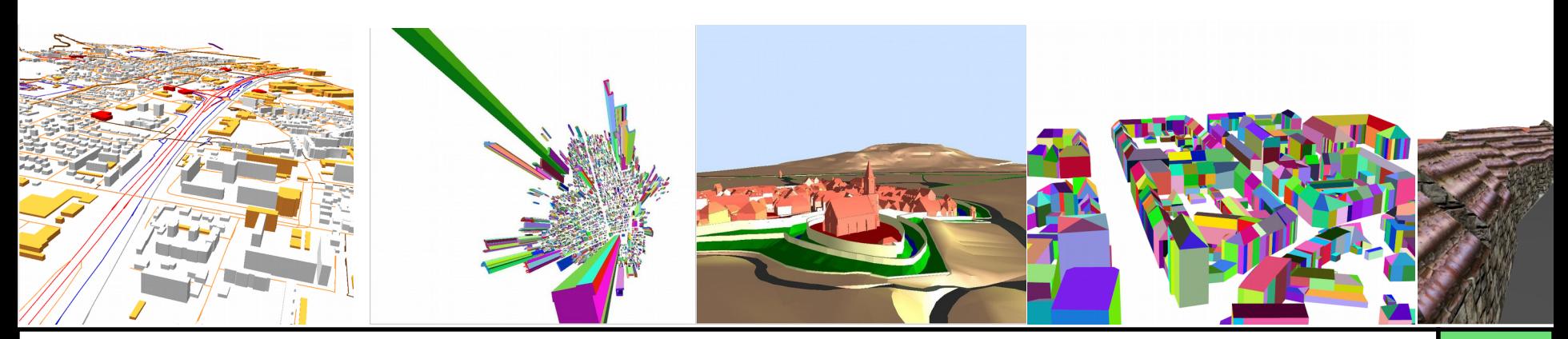

#### Proposition d'un modèle

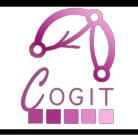

Regle Si ID : Integer Composé de  $\mathbf{1}$ Composé de **la parcelle est bordée par une route de largeur**   $0.7^*$ **supérieure à 6m** Condition Consequence description: String description: String **Condition** Δ RouteBordante ReculRoute DistanceEuclidienne Recul de largeurMaximal: Integer  $\overline{1}$ recul : Double alors **un recul de 12 m devra être effectué Non par rapport à l'axe de la voie constructible12m Conséquence 4m 6m** Sagéo 2010, Toulouse, France 2011, 2012

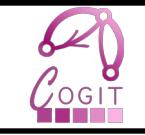

#### Règles non géométriques

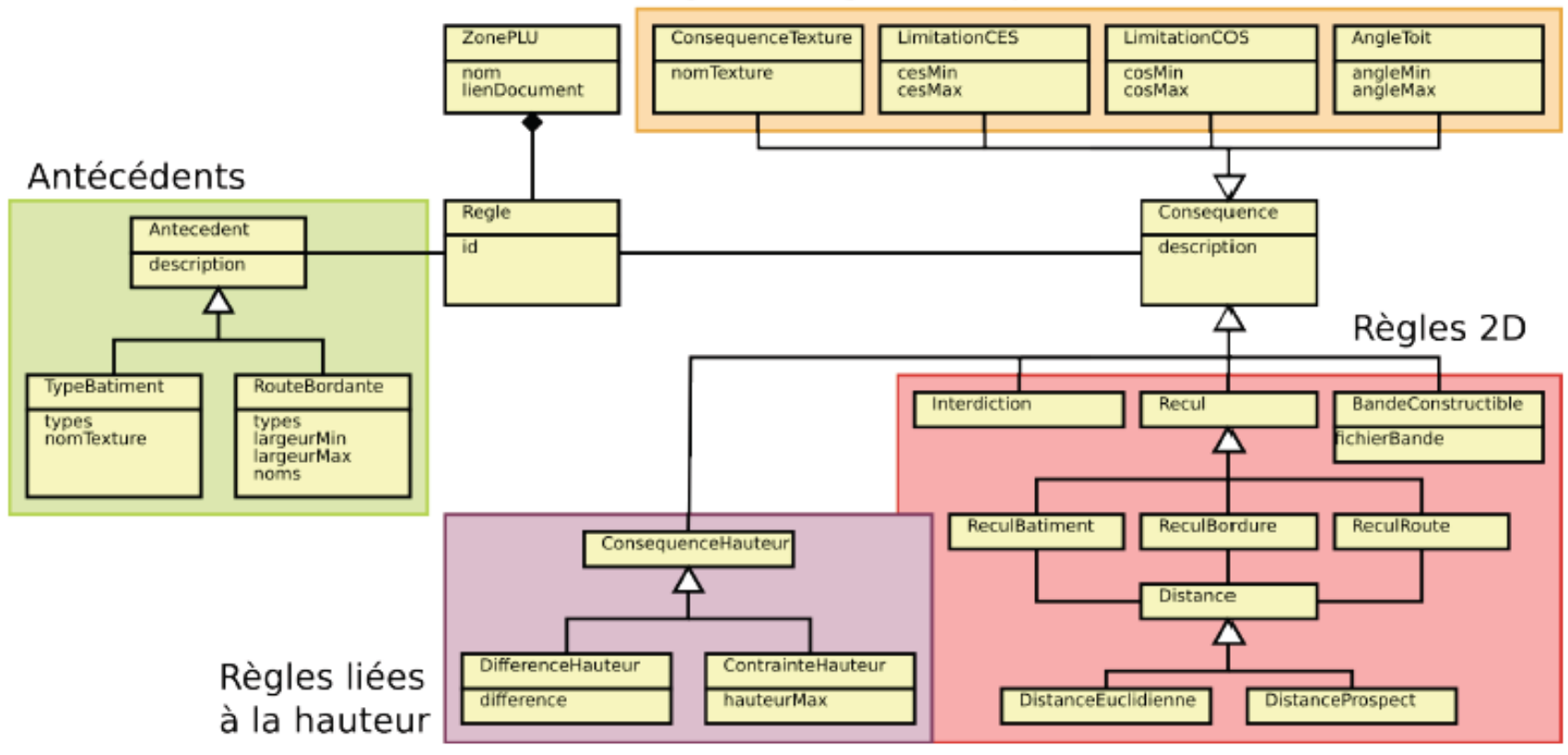